### Structural Dynamics

(14)

# Kazuhiko KawashimaDepartment of Civil Engineering Tokyo institute of Technology

1

http://www.pwrc.or.jp/)

1)

8.

 $\bullet$ 

 $\bullet$ 

 $\bullet$ 

 $\bullet$ 

e-mail: kikaku@pwrc.or.jp

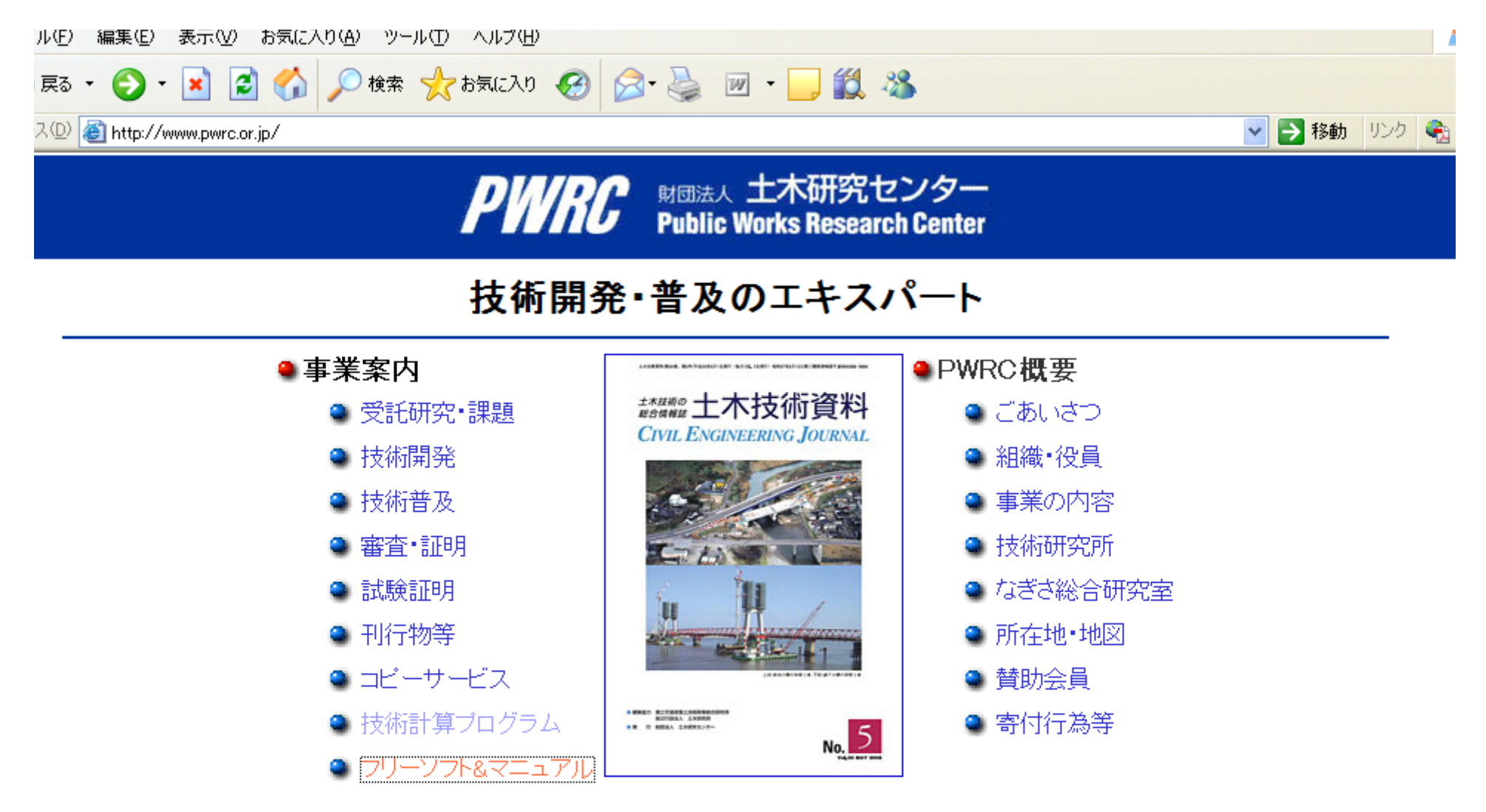

#### お知らせ

(最終更新日:2008年5月1日)

|2007.11.27「橋梁の 免震設計に関する講習会」(2007.11.27||終了)| 「Q&Aコーナー」 2007.10.17「建設技術審査証明 第6回技術報告会」(2007.10.17 終了) 2007.9.5 「技術の紹介」

・鋼橋の長寿命化を支える塗替え工法(ブラストを用いた局部補修)

**@** インターネット

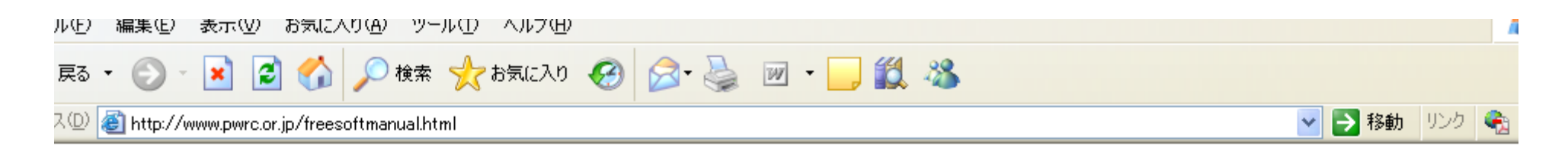

)土木研究センター/フリーソフト&マニュアルのご紹介

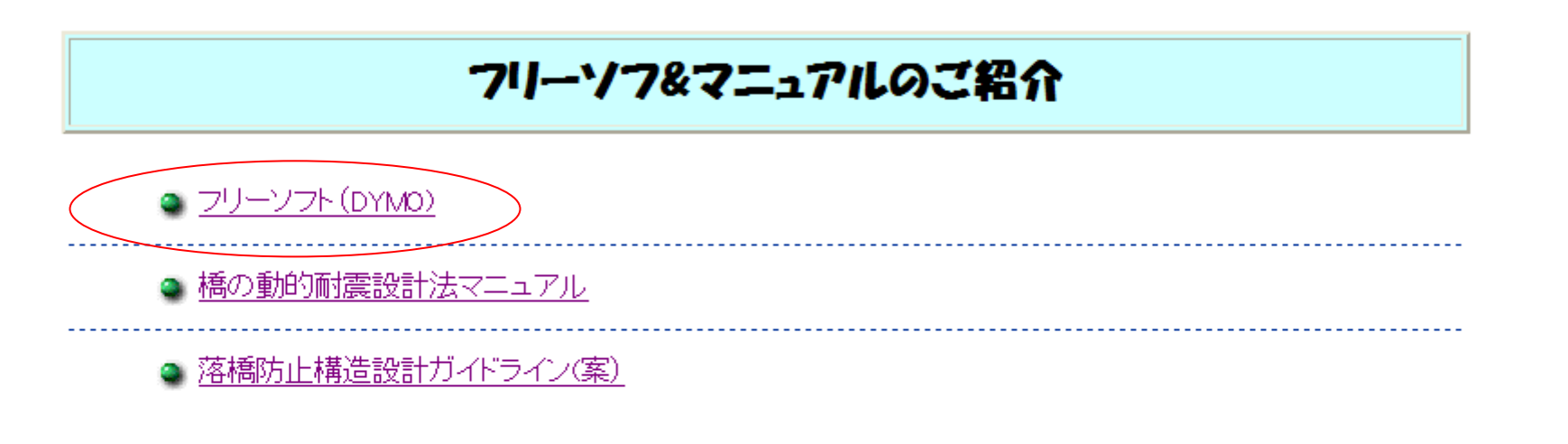

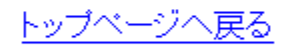

:p://www.pwrc.or.jp/bridge.htm#001

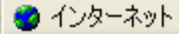

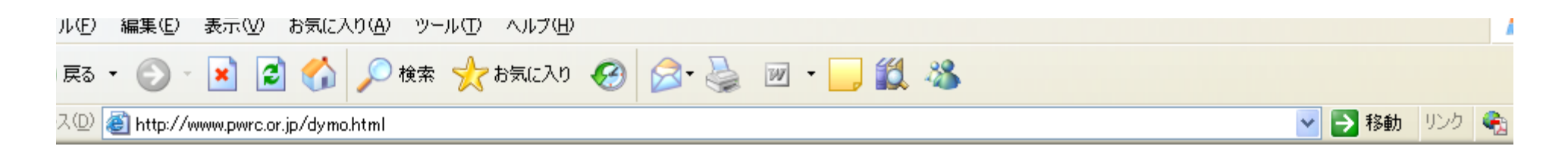

D.土木研究センター/動的解析体験版ソフトウエア"DYMO"のご紹介

#### 動的解析体験版ソフトウェア DYMO のご紹介

川島一彦東京工業大学教授を委員長とする「橋の動的耐震設計法マ ニュアル検討委員会」において、簡単な鉄筋コンクリート橋脚を対象とし て動的解析が可能な「動的解析体験版ソプウェア"DYMO"」を作成致しま した。「<u>橋の動的耐震設計法マニュアル</u>」に連動した内容となっておりま<br>すので、ソフトウェアをダウンロードの上起動して、マニュアルを片手に橋 の動的解析を体験してみてください。

今後、DYMOおよび「橋の動的耐震設計法マニュアル」が橋梁の耐震 設計に関係する技術者に有効に活用されることを期待致します。

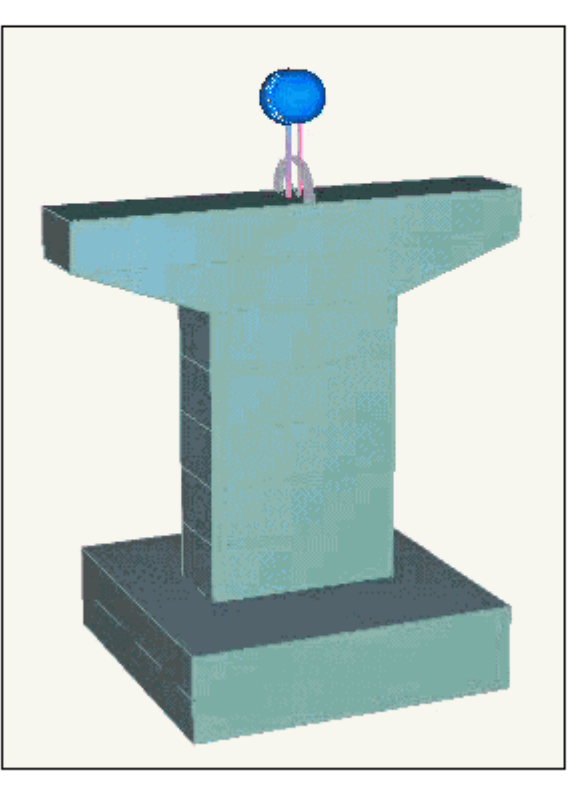

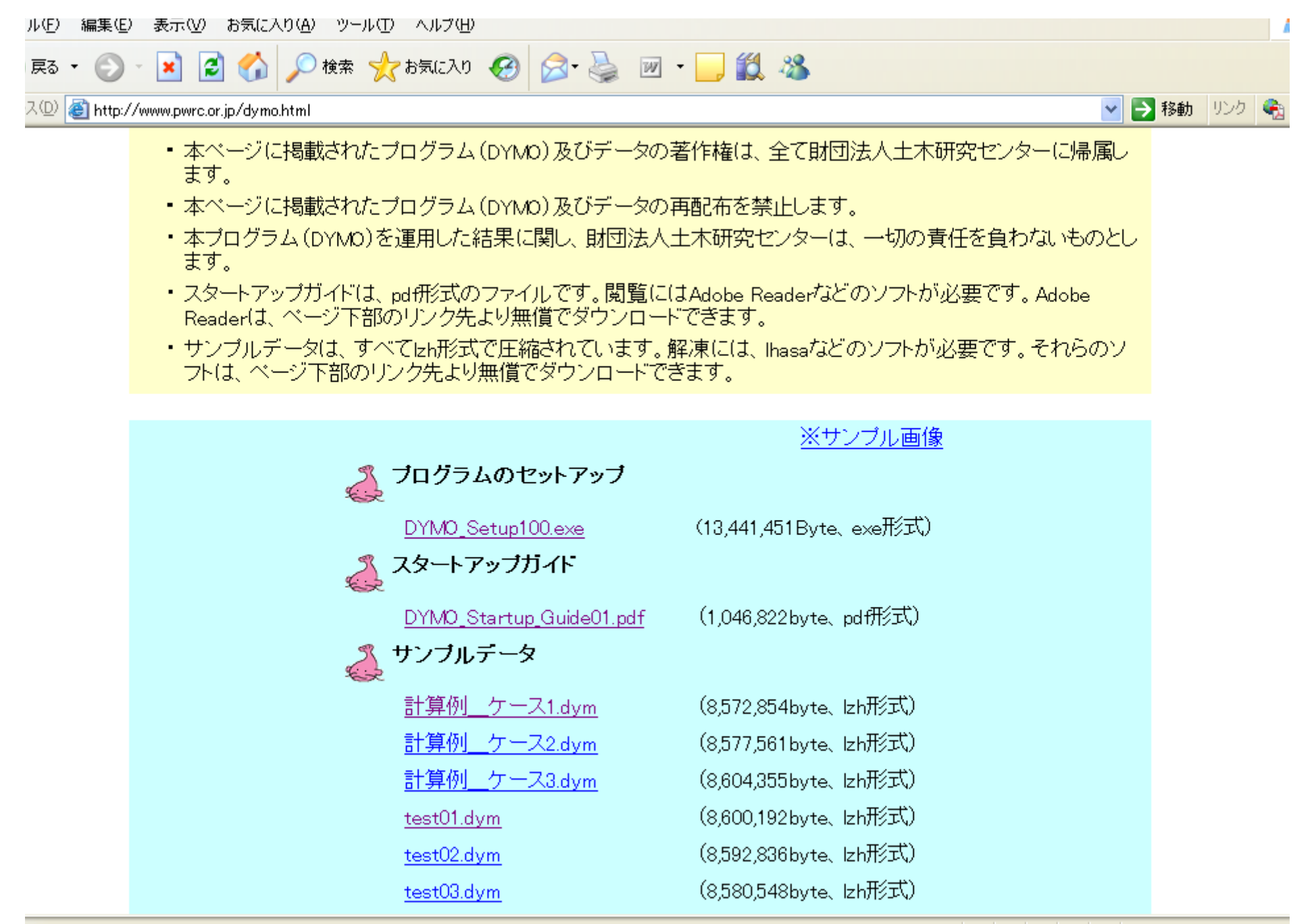

ージが表示されました

 $\bigcirc$ 

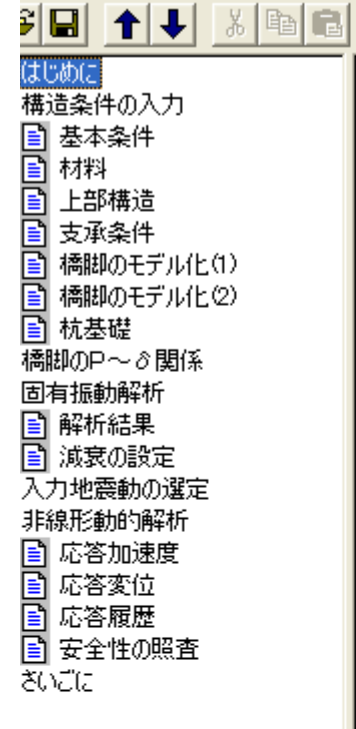

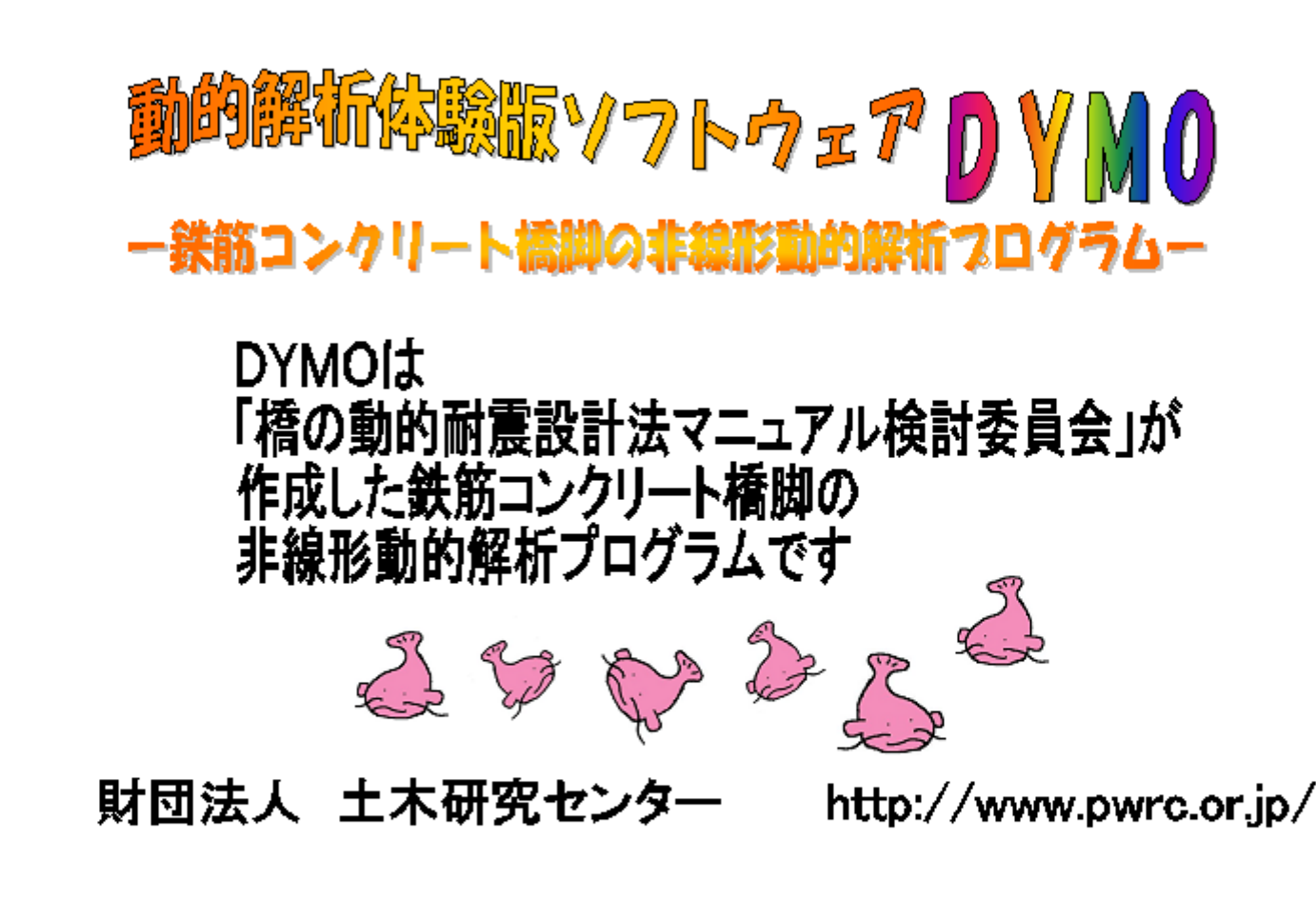

## 2) How can we get digital data of the response?

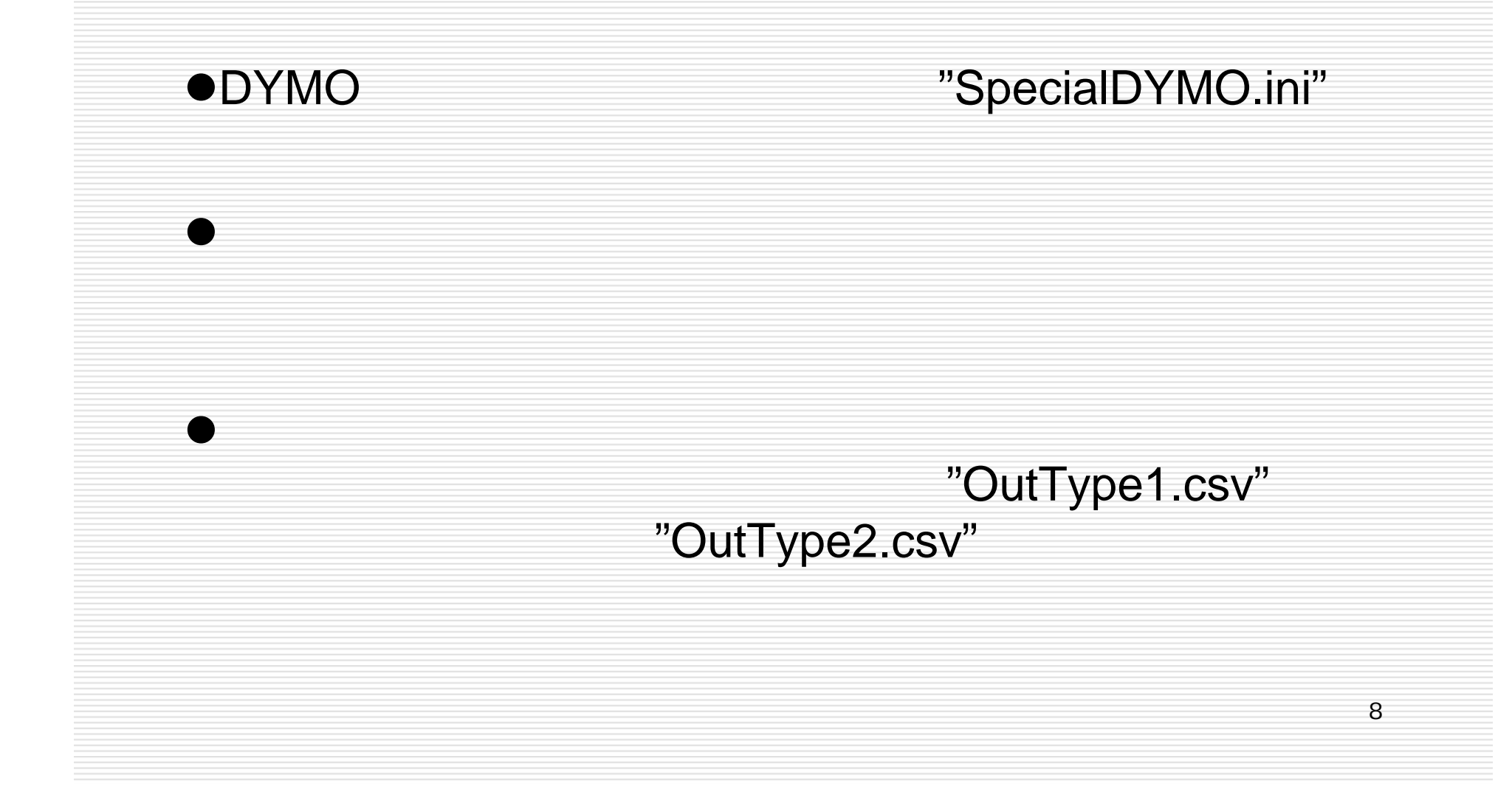

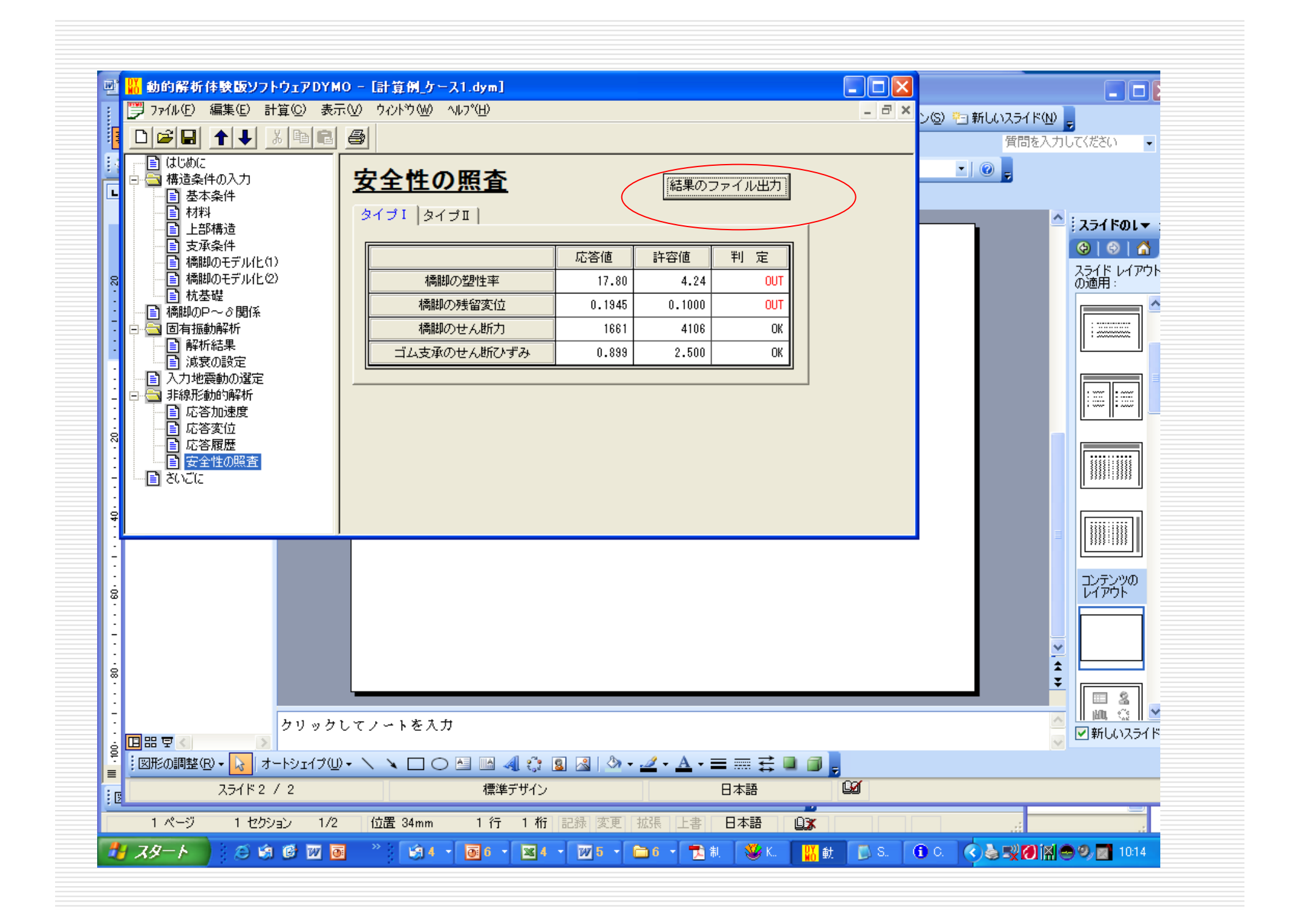

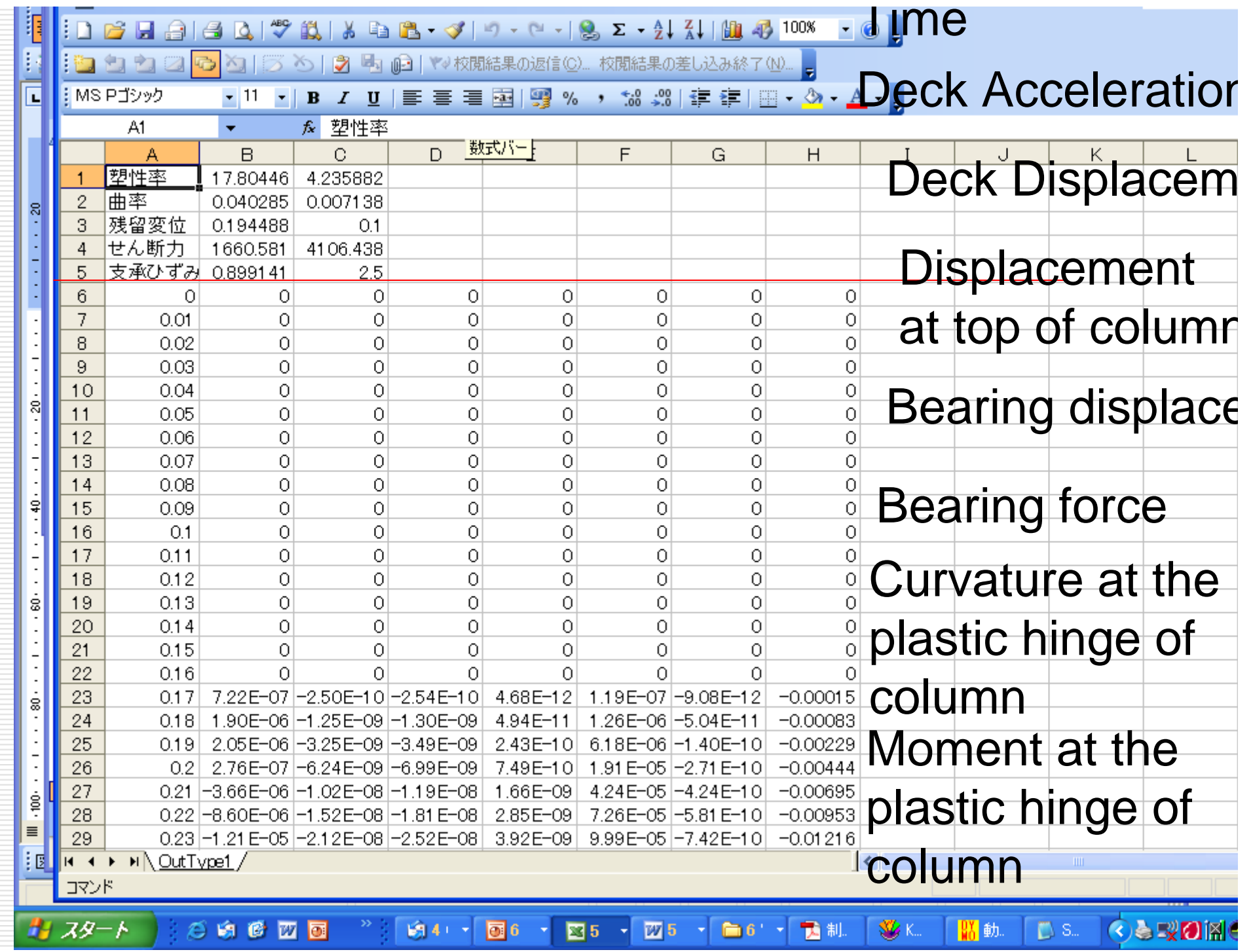

![](_page_10_Picture_0.jpeg)

 $\mathbf{u}$  $\overline{u}$  $\boldsymbol{\eta}$  $\bullet$ " 6 4